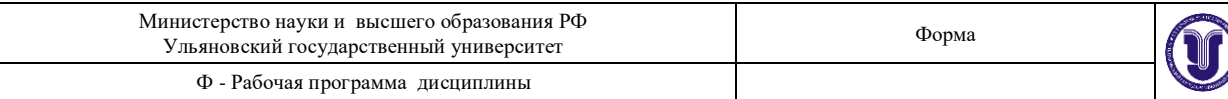

# **УТВЕРЖДЕНО**

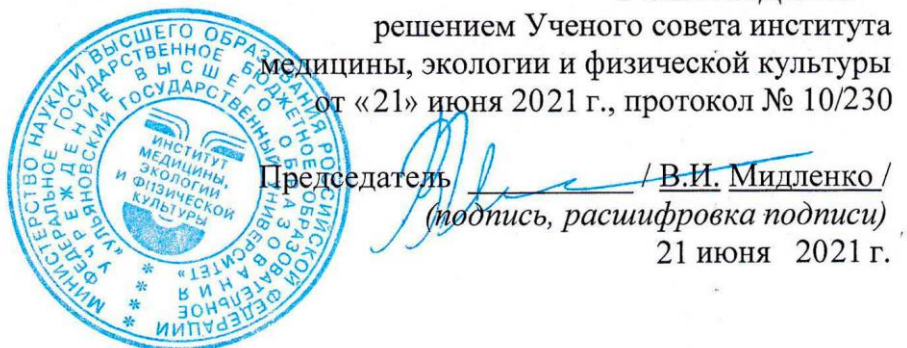

# **РАБОЧАЯ ПРОГРАММА ДИСЦИПЛИНЫ**

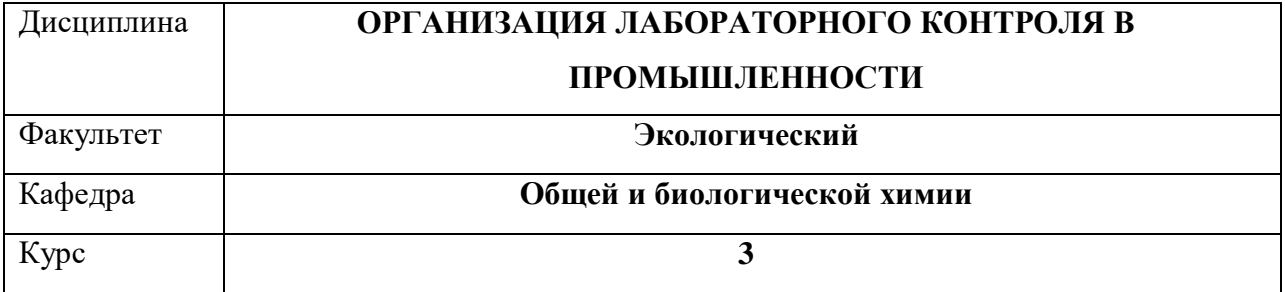

Направление (специальность) **04.03.01 Химия**

Направленность (профиль/специализация) Химия окружающей среды, химическая экспертиза и экологическая безопасность

# Форма обучения **Очная**

Дата введения в учебный процесс  $V \pi \Gamma V$ : «1 » сентября 2021 г.

Программа актуализирована на заседании кафедры: протокол № 1\_\_\_\_ от31.08. 20\_22\_г. Программа актуализирована на заседании кафедры: протокол №\_\_\_\_\_\_ от \_\_\_\_\_ 20\_\_\_\_\_г. Программа актуализирована на заседании кафедры: протокол № \_\_\_\_ от  $\qquad_20$ \_\_\_\_ г.

#### Сведения о разработчиках:

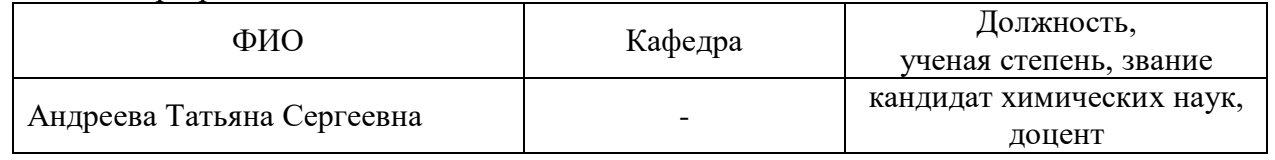

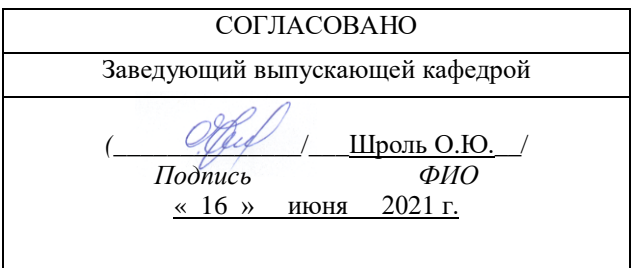

# **1 ЦЕЛЬ И ЗАДАЧИ ОСВОЕНИЯ ДИСЦИПЛИНЫ**

**Целью освоения дисциплины** - организация лабораторного контроля в промышленности является формирование знаний, умений и компетенций у студентов в области организации лабораторного контроля в промышленности.

## **Задачи освоения дисциплины**:

- дать представление об основных современных методах лабораторного контроля;
- ознакомить с основными используемыми современными терминами, характеризующими разные аспекты лабораторного контроля в промышленности;
- дать представление об основных принципах организации лабораторного контроля в промышленности с помощью экспериментальных и расчетных методов;
- изучить связь физико-химических методов анализа с методами лабораторного контроля в промышленности.

# **2 МЕСТО ДИСЦИПЛИНЫ В СТРУКТУРЕ ОПОП:**

Дисциплина относится к обязательным дисциплинам вариативной части учебного плана, базируется на знаниях и умениях, выработанных при прохождении предшествующих курсов (аналитическая химия, физико-химические методы исследования и др.), углубляет фундаментальную естественнонаучную подготовку специалистов химиков.

Данная дисциплина изучается на 3 курсе.

# **3 ПЕРЕЧЕНЬ ПЛАНИРУЕМЫХ РЕЗУЛЬТАТОВ ОБУЧЕНИЯ ПО ДИСЦИПЛИНЕ (МОДУЛЮ), СООТНЕСЕННЫХ С ПЛАНИРУЕМЫМИ РЕЗУЛЬТАТАМИ ОСВОЕНИЯ ОПОП**

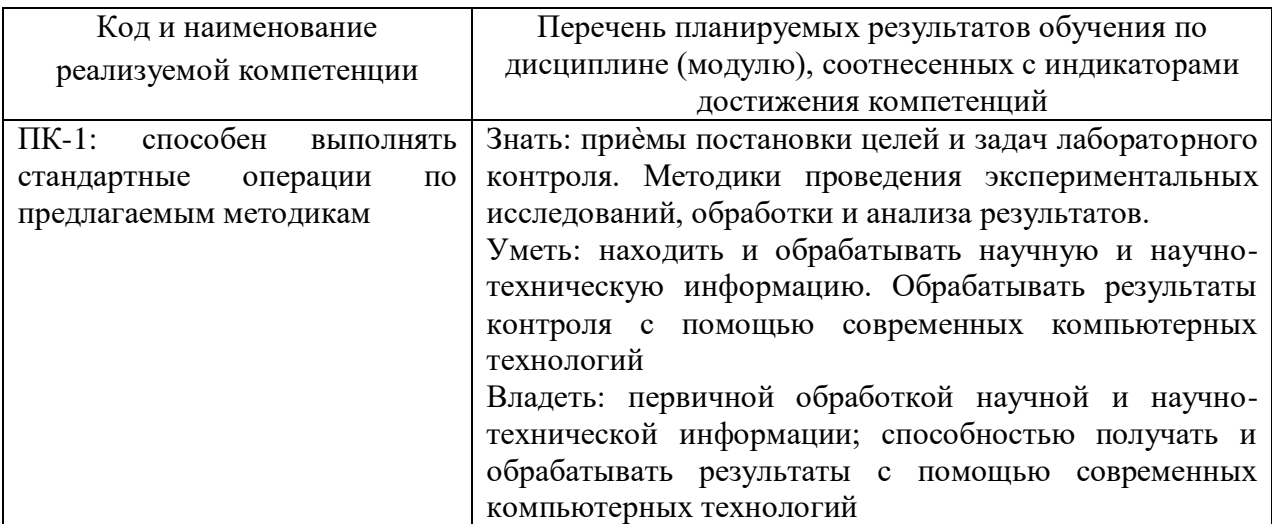

![](_page_2_Picture_356.jpeg)

# **ОБЩАЯ ТРУДОЕМКОСТЬ ДИСЦИПЛИНЫ**

# **4.1. Объем дисциплины в зачетных единицах (всего) 5 ЗЕТ 4.2. По видам учебной работы ( в часах): 180**

![](_page_2_Picture_357.jpeg)

# **4.3 Содержание дисциплины (модуля.) Распределение часов по темам и видам учебной работы:**

![](_page_2_Picture_358.jpeg)

Форма обучения: очная

![](_page_3_Picture_305.jpeg)

![](_page_3_Picture_306.jpeg)

![](_page_4_Picture_231.jpeg)

# **5 СОДЕРЖАНИЕ ДИСЦИПЛИНЫ (МОДУЛЯ)**

#### **Тема 1. Цели лабораторного контроля**

Актуальность стабильно высокого уровня загрязнения на предприятиях различных отраслей экономики. Концентрация вредных химических веществ в воздухе предприятий. Отклонения в состоянии здоровья и профессиональные заболевания. Обучение персонала, осуществляющего надзор за загрязнением воздуха рабочей зоны и оценку его неблагоприятного воздействия на здоровье работающих.

#### **Тема 2. Производственный экологический контроль: анализ воды, воздуха, производственный технический контроль**

Проблема организации производственного контроля состояния воздушной среды. Изложение основных принципов организации производственного контроля содержания вредных веществ в воздухе рабочей зоны. Изучение перечня веществ, подлежащих контролю на предприятиях горнорудной, химической промышленности, в машиностроении и металлообработке, на предприятиях легкой промышленности, рекомендуемое для лабораторного контроля загрязнения воздуха аналитическое оборудование, особенности действия на организм. Основные принципы организации производственного контроля содержания вредных веществ в воздухе рабочей зоны. Наименование вредных веществ, величины ПДК, агрегатные состояния, классы опасности, действия на организм, НД на метод исследования, наименование методов, необходимые средства измерений. Конкретный перечень вредных веществ, подлежащих лабораторному контролю содержания в воздухе рабочей зоны предприятий основных отраслей промышленности, с учетом стадии технологического процесса, выбором гигиенически обоснованного способа отбора проб, точной ссылкой на метод определения загрязнителя, нормативный документ и необходимое оборудование.

# **Тема 3.Объекты контроля: пробы воды, воздуха. Оценки степени загрязненности**

Проводится при проведении производственного контроля над соблюдением санитарных правил и норм на рабочем месте; при проведении социально-гигиенического мониторинга; при аттестации рабочих мест по условиям труда на предприятии. Контроль содержания вредных веществ в воздухе рабочей зоны. Осуществление аккредитованными (аттестованными) лабораториями, имеющими необходимое аналитическое оборудование, внесенное в государственный реестр и поверенное в установленном порядке. Важность отбора проб, влияние на результаты в случае неправильной подготовки к отбору пробы и неверного его выполнения. Правильность выбора способа отбора проб в первую очередь определяется агрегатным состоянием вещества в воздухе (пар, газ, аэрозоль) и его растворимостью в различных растворителях. Отбор проб воздуха в жидкости, на сорбенты и фильтрующие материалы. Рекомендации по выбору способа отбора проб воздуха с учетом гигиенически значимых характеристик загрязнителя.

#### **Тема 4.Образцы сырья и готовой продукции на производстве**

Отбор проб сырья. Отбор проб готовой продукции. Разработка методики, основываясь на ТУ и ГОСТ. Исследование сырья и готовых образцов на содержание вредных веществ. Аппаратура для отбора проб воздуха.

# **Тема 5. Химические методы исследования: качественный и количественный физико-химические методы анализа**

Общие требования к методикам количественного химического анализа вредных веществ рабочей зоны. Современные методы количественного химического анализа. Фотометрические методы анализа. Хроматографические методы анализа. Электрохимические методы анализа. Методы атомной спектрометрии.

![](_page_5_Picture_234.jpeg)

Гравиметрические методы анализа. Автоматические приборы для анализа загрязнения воздуха.

# **Тема 6. Выбор методики выполнения измерений, основанный на понимании сущности наиболее важных аналитических методов и задач**

Обеспечение качества результатов любого - контроль в лаборатории наличия условий для проведения анализа. Внутренний контроль качества результатов анализа. Точности результатов анализа и экспериментальное подтверждение лабораторией своей технической компетентности.

#### **Тема 7. Переобучение и повышение квалификации персонала**

Обучение персонала, осуществляющего надзор за загрязнением воздуха рабочей зоны и оценку его неблагоприятного воздействия на здоровье работающих. Проводит исполнитель анализа с целью проверки готовности лаборатории к проведению анализа рабочих проб или оперативной оценки качества результатов анализа каждой серии рабочих проб, полученных совместно с результатами контрольных измерений. Оперативный контроль процедуры анализа проводят при внедрении методики, при появлении факторов, которые могут повлиять на стабильность процесса анализа (смена партии реактивов, использование средств измерений после ремонта и т.д.).

#### **Тема 8. Лабораторные условия. Требования к условиям работы**

Контроль стабильности результатов анализа. Подтверждение лабораторией компетентности в обеспечении качества выдаваемых результатов и оценки деятельности лаборатории в целом.

# **Тема 9.Проверка оборудования — калибровка и поверка. Реактивы, квалификация, очистка**

Установление сроков поверки (калибровки) средств измерений, сроки аттестации испытательного оборудования, условия хранения и сроки годности экземпляров стандартных образцов, условия и сроки хранения реактивов, материалов, растворов, образцов проб; соответствие экспериментальных данных. Оперативный контроль процедуры анализа. Контроль стабильности результатов анализа. Периодическая проверка подконтрольности процедуры выполнения анализа

# **Тема 10. Стандартные образцы, использование их для градуировки и контроля измерительных процедур**

Условие и правила отбора проб, качество дистиллированной воды и т.п. Установление элементов системы внутреннего контроля таких, как оперативный контроль процедуры анализа и контроль стабильности результатов анализа.

# **6 ТЕМЫ ПРАКТИЧЕСКИХ И СЕМИНАРСКИХ ЗАНЯТИЙ**

# **Практическое занятие 1** Цели лабораторного контроля

Вопросы к теме:

1. Какими вредными химическими веществами осуществляется загрязнение возлуха, воды, почвы?

2. С чем связано повышение концентрации вредных химических веществ в воздухе предприятий?

3. Почему возникают отклонения в состоянии здоровья и профессиональные заболевания?

4. Как проводится обучение персонала, осуществляющего надзор за загрязнением воздуха рабочей зоны?

**Практическое занятие 2** Анализ воды, воздуха, производственный технический контроль Вопросы к теме:

![](_page_6_Picture_279.jpeg)

1. Расчѐт временных допустимых концентраций (ВДК) токсичных веществ.

2.Воздух рабочей зоны, сточные воды, почва.

3.Металлы, окислы металлов, соли металлов

**Практическое занятие 3** Объекты контроля: пробы воды, воздуха. Оценки степени загрязненности

Вопросы к теме:

1 Выявление агрегатного состояния токсичных веществ перед отбором проб воздуха.

2.Определение скорости испарения жидкости с поверхности.

3.Способы отбора проб.

4.Летучесть дисперсной фазы.

5.Объѐм паров. Диффузия.

6.Давление насыщенных паров.

7.Скорость испарения. Время испарения.

**Практическое занятие 4** Образцы сырья и готовой продукции на производстве Вопросы к теме:

1. Расчѐт временных допустимых концентраций (ВДК) токсичных веществ с использованием регрессионного анализа.

2.Воздух рабочей зоны,

3.Сточные воды, почва.

4.Фосфорсодержащие и хлорорганические пестициды.

5.Азотсодержащие и кислородсодержащие соединения.

6. Расчѐт выбросов загрязняющих веществ при сжигании угля и мазута и газооб разного топлива.

7.Уголь, мазут. Оксид углерода,

8. Диоксид азота, оксид серы, пятиокись ванадия.

#### *Индивидуальные задания*

![](_page_6_Picture_280.jpeg)

![](_page_7_Picture_236.jpeg)

*Результаты расчета*

**Практическое занятие 5** Химические методы исследования: качественный и количественный физико-химические методы анализа

Вопросы к теме:

1. Фотометрические методы анализа, сущность.

2. Хроматографические методы анализа, сущность, виды хроматографических методов анализа.

3. Электрохимические методы анализа, сущность.

4.Методы атомной спектрометрии, сущность.

5. Гравиметрические методы анализа, сущность.

6. Автоматические приборы для анализа загрязнения воздуха, принцип работы.

**Практическое занятие 6** Выбор методики выполнения измерений, основанный на понимании сущности наиболее важных аналитических методов и задач

Вопросы к теме:

1. Необходимые условия обеспечения качества результатов любого количественного химического анализа.

2. Контроль в лаборатории наличия условий для проведения анализа. Цель внутреннего контроля качества результатов анализа.

3. Обеспечение необходимой точности результатов анализа.

4. Экспериментальное подтверждение лабораторией своей технической компетентности.

**Практическое занятие 7** Переобучение и повышение квалификации персонала Вопросы к теме:

1. Компетентный подбор кадров.

2. Выбор форм переподготовки с учетом достижения нужного результата с минимизацией средств на ее проведение.

3. Экологическая служба предприятия.

4.Направления деятельности производственного экологического контроля.

5.Организация контроля за работой газоочистного оборудования. Экологический паспорт источников загрязнений

**Практическое занятие 8** Лабораторные условия. Требования к условиям работы Вопросы к теме:

1. Классификация средств контроля.

2. Современное аналитическое оборудование для контроля

3.Контроль загрязняющих веществ в воздухе, сточных водах, почве.

4. Организация контроля за работой газоочистного оборудования.

5.Экологический паспорт источников загрязнений.

6.Производственный аналитический контроль объектов окружающей среды в районе расположения нефтехимических производств.

# *Индивидуальные задания*

![](_page_7_Picture_237.jpeg)

![](_page_8_Picture_210.jpeg)

![](_page_8_Picture_211.jpeg)

*Результаты расчетов.*

**Тема 9.Проверка оборудования — калибровка и поверка. Реактивы, квалификация, очистка**

1. Установление сроков поверки (калибровки) средств измерений.

2. Сроки аттестации испытательного оборудования.

# **Тема 10. Стандартные образцы, использование их для градуировки и контроля измерительных процедур**

1. Условия хранения и сроки годности экземпляров стандартных образцов.

2.Условия и сроки хранения реактивов, материалов, растворов, образцов проб.

3. Соответствие экспериментальных данных, полученных при построении градуировочной характеристики, выбранному виду зависимости.

4.Стабильность градуировочной характеристики.

5.Условия и правила отбора проб, качество дистиллированной воды и т.п.

# **Итоговое занятие**

# *Вопросы к итоговому занятию*

1. Природоохранное нормирование воздействия на окружающую среду.

2. Использование ресурсов и готовой продукции как воздействие на окружающую природную среду.

3. Характеристика воздействия производства на природную среду и климат.

4. Влияние химических загрязняющих веществ на биосферу.

5. Цели, функции и формы экологического контроля.

6. Система видов экологического контроля (государственный, ведомственный,

производственный и общественный контроль) и их организация.

7. Экологическая служба предприятия. Направления деятельности производственного экологиче-ского контроля на предприятии.

8. Формы учетной документации по экологическому контролю.

# **ЛАБОРАТОРНЫЕ РАБОТЫ, ПРАКТИКУМЫ**

# **Лабораторная работа № 1.** *Определение аммиака в воздухе.*

Цель работы: Ознакомление с методами контроля качества воздушной среды на загазованность, приобретение практических навыков использования технических средств контроля и оценки вредности воздушной среды на производстве.

Задание: Исследовать воздушную среду в газовой камере (или ином герметичном сосуде) на содержание в ней аммиака (паров). Определить фактическую концентрацию, сравнить ее с предельно допустимой.

Химическое производство относится к отраслям промышленности, которые представляют собой потенциальную опасность профессиональных отравлений и заболеваний работающих. Это происходит из-за того, что в процессе труда многие из них соприкасаются с химическими веществами, имеющими те или иные токсические свойства.

Вредные вещества – это такие вещества, которые при контакте с организмом человека в случае нарушения требования безопасности могут вызвать производственные травмы, профессиональные заболевания, нарушение нормальной жизнедеятельности или болезненное состояние - отравление.

Действие вредных веществ на организм определяется многими условиями: токсикологическими особенностями вредного вещества; его физическим состоянием и путями воздействия на организм; концентрацией в воздухе; продолжительностью действия. Кроме того, оно зависит от пола, возраста, индивидуальной чувствительности организма, а также имеет значение тяжесть выполняемой работы, поскольку от этого зависит количество вдыхаемого воздуха.

Отравления могут быть острыми и хроническими. Острыми отравления считаются такие, которые наступают при действии вредного вещества на протяжении не более одной рабочей смены. Такие ситуации возникают в случае аварий или грубых нарушений правил техники безопасности. В этих случаях в организм поступают большие дозы ядовитых веществ. Хронические отравления возникают в результате длительного действия на организм малых количеств вредных веществ. Эти отравления развиваются постепенно, на ранних стадиях их трудно распознать, поскольку симптомы их малоспецифичны: недомогание, повышенная утомляемость, нарушение аппетита и сна, ослабление сопротивляемости внешним воздействиям.

Проникая в организм, вредные вещества переносятся кровью во все органы и ткани. Поэтому нарушение процессов обмена в каком – либо одном органе влечет за собой, как правило, нарушение ряда функций организма. Изменение состава строго определенных веществ, принимающих участие в нормальных процессах обмена здорового человека, не может не сказаться на обмене веществ в каком – либо органе, а следовательно, и на нормальном функционировании всего организма. Именно с этим и связано токсическое действие вредных веществ на организм человека. В зависимости от участка в цепи обмена веществ, в которых под действием того или иного токсичного соединения происходит нарушение нормальных процессов, степень его токсичности оказывается большей или меньшей. Наиболее токсичными оказываются те химические соединения, которые воздействуют на более важные ферментные системы организма.

Ферменты – белковые катализаторы, обеспечивающие высокие скорости процессов расщепления белков, жиров, углеводов, поступающих в живой организм в виде пищевых продуктов. Для всех ферментов характерна высокая специфичность действия, т.е. каждый фермент способен катализировать только определенный процесс. Например, в усвоении белков участвуют протеназы, жиров – липазы, углеводов – киназы и фосфатазы. Всего в организме человека содержится до 1000 различных ферментных систем, катализирующих разнообразные процессы. В то же время абсолютное количество каждого фермента в клетках организма крайне мало, поэтому выделение ферментов из строя достигается небольшими количествами токсичных соединений, воздействующими на эти ферменты и ингибирующими их. Незначительное изменение в строении или в условиях действия фермента приводит к потере их каталитической активности. Такие изменения в строении ферментов при действии тех или иных химических соединений являются следствием химической реакции, изменяющей строение фермента. В таблице 1 представлены показатели, оценивающие токсическое действие веществ по их абсолютным качествам, вызывающим определенный биологический эффект.

![](_page_10_Picture_279.jpeg)

Таблица 1

#### Классификация опасности веществ по степени воздействия на организм

![](_page_10_Picture_280.jpeg)

Таким образом, токсичность тех или иных соединений проявляется в химическом воздействии между ними и ферментами, приводящем к торможению или прекращению ряда жизненных функций организма.

Подобным образом действует большинство вредных веществ, что позволяет вести их условную классификацию по токсическому действию на системы организма.

По характеру токсичности яды подразделяют на 4 группы:

- 1) едкие, разрушающие кожный покров и слизистые оболочки (HCl, CrO и др.);
- 2) действующие на органы дыхания  $(SiO<sub>2</sub>, SO<sub>2</sub>, NH<sub>3</sub>$  и др.);
- 3) действующие на кровь (СО, AsH3, гомологи бензола и др.);
- 4) действующие на нервную систему (спирты, эфиры, сероводород, углеводороды).

Чтобы правильно оценить условия труда работающих на производстве людей и сохранить их здоровье, надо знать, какие вредные вещества в виде газов, паров и аэрозолей (пыли, дыма, тумана) могут выделяться в воздух рабочей зоны при данных процессах и в каких количествах. Содержание этих веществ в воздухе не должно превышать установленных для них предельно допустимых концентраций (ПДК) (таблица 2).

ПДК – это такие концентрации, которые при ежедневной (кроме выходных дней) 8 – часовой работе или при другой продолжительности рабочего дня, но не более 40 часов в неделю в течение всего рабочего стажа не могут вызвать заболеваний или отклонений состояния здоровья.

![](_page_11_Picture_324.jpeg)

# Таблица 2

#### Вредные вещества и их предельно допустимые концентрации

![](_page_11_Picture_325.jpeg)

*Для предупреждения отравлений* наиболее радикальным является полное устранение вредного вещества из производства или замена его менее ядовитыми соединениями. Так в производстве очень токсичный растворитель бензол там, где это возможно, заменяется ксилолом или толуолом. Где пока невозможно перейти на работу с безвредными веществами, большое значение приобретает механизация и автоматизация производственных процессов. Для удаления вредных веществ и пыли непосредственно у мест их выделения используют местную вытяжную вентиляцию. Процессы, связанные с загрязнением среды вредными веществами, проводят в изолированных помещениях, стены, потолки и полы, которых отделывают материалами, не впитывающими вредные вещества и легко очищаемые от них.

Из мер индивидуальной защиты в зависимости от свойств вредного вещества и путей воздействия его на организм применяют различные виды спецодежды, резиновые перчатки и сапоги, защитные очки, противо - пылевые респираторы, ватно-марлевые повязки, противогазы и др.

Для рабочих ряда производств разработаны специальные рационы так называемого лечебно-профилактического питания. Они ослабляют действия вредных веществ на организм, нейтрализуя, связывая, уменьшая всасывание или ускоряя выделение их из организма.

#### МЕТОДЫ ИССЛЕДОВАНИЯ СОДЕРЖАНИЯ ВРЕДНЫХ ВЕЩЕСТВ В ВОЗДУХЕ

Специфика исследований качества воздушной среды заключается в том, что в большинстве случаев требуется определить очень малые количества вещества,

![](_page_12_Picture_204.jpeg)

измеряемые миллиграммами или их долями. Поэтому используемые методы должны быть высокочувствительными, точными и быстрыми.

Методы определения содержания вредных веществ в воздухе основаны на различных физических и химических явлениях, но они неизменно включают два процесса: отбор пробы воздуха и его анализ.

Метод отбора пробы воздуха может быть продолжительным по времени и одномоментным.

**Первый метод**, так называемый аспирационный, основан на протягивании анализируемого воздуха через твердые или жидкие среды для задержки в них путем механического разделения или растворения определяемого вещества.

**Второй метод** заключается во взятии в рабочей зоне определенного объема воздуха для последующего анализа его в химической лаборатории.

*Аспирационный метод* позволяет накопить на фильтре или в поглотительном растворе анализируемое вещество хотя бы в минимальном количестве, находящемся выше уровня чувствительности химического метода определения. Отбор пробы продолжается 15-20 мин, а в некоторых случаях - 30-60 мин. Недостатком аспирационного метода являются большая трудоемкость отбора пробы и большое усреднение концентрации определяемого вещества в воздухе за продолжительный период времени (в то время как концентрация ядов в воздухе рабочей зоны нередко меняется довольно быстро).

Для отбора пробы необходимы аспиратор и устройства для задержки анализируемого вещества: при определении аэрозолей фильтры; при определении паров и газов - поглотительные приборы. В качестве аспиратора обычно используют электрический аспиратор – воздуходувку. При его применении в случае, когда определяют токсические вещества в виде аэрозолей, отбор пробы сходен с методом определения запыленности воздуха. Отличие заключается лишь в самом определении токсического вещества, которое обычно проводится не весовым, а химическим методом с предварительным переводом твердого вещества в жидкое состояние путем растворения его в кислотах, щелочах и других растворителях. При определении концентрации паров и газов скорость протягивания воздуха должна быть невелика.

Одномоментный способ отбора проб воздуха может быть применен в одном из трех вариантов:

- **1.** выливанием жидкости из сосуда, что приводит к заполнению его исследуемым воздухом; сосуд после этого герметично закрывается резиновой пробкой и доставляется в лабораторию для анализа (метод применяется при нерастворимых в воде газах);
- **2.** обменом воздуха (десятикратная продувка), когда чистый воздух в сосуде замещается анализируемым воздухом для последующего анализа его в лаборатории;
- **3.** заполнением сосуда, в котором заранее был создан вакуум. При открывании сосуда в зоне работы анализируемый воздух заполняет его, после чего сосуд закрывают и доставляют в лабораторию.

Одномоментный способ отбора удобен и лишен недостатков аспирационного метода, но может применяться лишь тогда, когда имеется высокочувствительный метод анализа и нет необходимости концентрировать (аккумулировать) вещества, содержащиеся в воздухе производственных помещений в незначительном количестве.

Для задержки паров и газов применяют стеклянные изделия самой разнообразной конструкции (от простейших стеклянных трубок до колб сложной конфигурации), которые заполняются поглотителями (растворами, химическими зерненными и порошкообразными реактивами соответствующего назначения).

![](_page_13_Picture_195.jpeg)

Для улавливания аэрозолей применяют аналитические фильтры аэрозольные АФА-ХЛ, АФА-ХП и АФА-ХС. Буква Х обозначает, что фильтры предназначены для проведения анализа аэродисперсных примесей химическим (а не весовым) методом. Стоящие рядом буквы указывают, что материал ультратонких волокон фильтра изготовлен соответственно из ацетилцеллюлозы (А), перхлорвинила (П) и полистирола (С).

Для определения концентрации радиоактивных аэрозолей применяют фильтры АФА-РМ из метилакрилатного материала; для определения изотопного состава радиоактивных аэрозолей спектрометрическим методом - фильтры АФА-РСП из перхлорвинилового материала; фильтры АФА-БА - для бактериального анализа аэродисперсных приме и сей и др.

Для определения концентрации вредных примесей весовым методом применяют стойкие к влаге, кислотам и щелочам фильтры АФА-ВП двух типов: АФА-ВП-10 и АФА-ВП-20 с площадью фильтрующих дисков 10 и 20 см<sup>2</sup> и массой 50 и 110 мг соответственно.

Методы анализа проб воздуха, используемые для определения химических веществ в нем, весьма разнообразны: фотометрический, люминесцентный, спектроскопический, полярографический, хроматографический, оптический и др.

Кроме указанных выше методов - высокоточных и чувствительных, требующих, однако, значительных затрат времени на определение содержания вредных и опасных веществ в воздухе, современная промсанитария располагает менее точными, но более быстрыми методами анализа. К экспресс - методам анализа воздуха относятся колориметрические и линейно-колористические методы, позволяющие оперативно в месте отбора пробы определить концентрацию загрязняющих воздух веществ.

Колориметрические методы основаны на протягивании воздуха, содержащего загрязняющее вещество, через раствор, фильтровальную бумагу или зернистый твердый сорбент и измерении интенсивности полученной на них окраски путем сравнения со стандартными шкалами (образцами-эталонами) с указанной на них концентрацией исследуемого вещества.

Линейно-колористический метод основан на протягивании исследуемого воздуха через стеклянные индикаторные трубки и измерении длины окрашенного столбика порошка по заранее приготовленным шкалам, показывающим зависимость этой длины от концентрации данного вещества.

Анализ воздуха в данной лабораторной работе можно проводить на приборах УГ-1, УГ-2, ГХ-4 и др. Все они имеют один и тот же принцип действия, в основе которого лежит метод цветных реакций. Наиболее широкими возможностями для экспресс-анализа воздушной среды обладают наиболее распространенные в настоящее время универсальные газоанализаторы УГ-2 (рис. 1).

Газоанализатор УГ-2 состоит из корпуса 7, внутри которого расположен резиновый воздушный насос 5, называемый также аспиратором или сильфоном. Аспиратор имеет вид широкой гофрированной резиновой трубы, закрепленной между двумя металлическими фланцами. Внутри аспиратора имеется стальная пружина 4, которая держит его в растянутом положении. Для сохранения формы гофрированных поверхностей с внутренней стороны в гофры вставлены распорные кольца 6. Сильфон сжимается штоком 1 путем нажатия рукой на его головку. Прибор оборудован направляющей втулкой 2, смонтированной на верхней плите 3. Для фиксации хода штока во время движения его по направляющей втулке предусмотрен стопор 12. Шток газоанализатора имеет на противоположных сторонах канавки 15. Над канавками вверху стоит цифра, соответствующая объему просасываемого воздуха в миллилитрах. Каждая канавка имеет два отверстия для фиксации стопором обозначенного объема протянутого через индикаторную трубку воздуха. Ход поршня от нижнего отверстия до верхнего

![](_page_14_Picture_85.jpeg)

регулируется автоматически. После протягивания обозначенного объема воздуха слышится щелчок от срабатывания стопора на верхнем отверстии канавки штока.

Нижняя часть сильфона соединена резиновой трубкой 13 со штуцером 14, к которому присоединен гибкий резиновый шланг 11, предназначенный для присоединения индикаторных трубок 10. Последние представляют собой стеклянные трубки длиной 90 мм с внутренним диаметром 2,5 мм, которые заполняются индикаторным порошком. На лицевой стороне панели прибора имеется гнездо 8 для хранения штока 1.

На каждый исследуемый газ имеются две шкалы-линейки. По левой линейке замеряют концентрацию газов при использовании штоков с малым объемом просасывания воздуха, а по правой линейке - концентрацию газов при использовании штоков с большим объемом просасывания. При этом нулевое деление шкалы должно совпадать с началом границы поверхности порошка в индикаторной трубке. Отсчет берется по высоте окрашенного столбика реактива на линейке.

![](_page_14_Figure_4.jpeg)

![](_page_15_Picture_228.jpeg)

1 - шток; 2 - направляющая втулка; 3 - верхняя плита; 4 - стальная пружина; 5 -воздушный насос; 6 распорные кольца; 7 - корпус газоанализатора; 8 - гнездо для хранения штока; 9 - шкала; 10 - индикаторная трубка; 11 - резиновый шланг; 12 - стопор; 13 - резиновая трубка; 14 - штуцер; 15 - канавки на штоке.

Бесцветный газ с характерным резким запахом. Легко растворяется в воде. Водный раствор обладает сильными щелочными свойствами. Воздух, содержащий 16,5-26,8% (объемн.) аммиака, взрывоопасен.

Аммиак раздражающе действует на верхние дыхательные пути и глаза. В высоких концентрациях возбуждающе действует на центральную нервную систему и вызывает судороги. Хронические отравления аммиаком не встречаются. Возможны ожоги глаз и кожи при действии газообразного аммиака в высоких концентрациях.

Индикаторный порошок для определения аммиака – это фарфоровый порошок, обработанный 1% - ным спиртовым раствором индикатора – бромфенолового синего. При пропускании через трубку, заполненную этим порошком, воздуха, содержащего аммиак, реактивный порошок меняет желтую окраску на синюю. Метод позволяет определить аммиак при концентрации до 0,4 мг/л.

*Имитирование загрязнения воздуха* в рабочих зонах производственных помещений осуществляем следующим образом:

1. На аммиак: в пробирку наливаем 5-10 мл слабого раствора (5%) аммиака в воде (аммиачной воды).

- 1. Проверить герметичность воздухозаборного устройства, для чего сильфон 5 зажать штоком 1 на максимальном объеме воздуха и зафиксировать стопором 12. Затем перегнуть резиновый шланг 11, зажать его лабораторным зажимом, отвести стопор, если шток после небольшого рывка остановится, прибор герметичен, и им можно пользоваться. Если движение штока будет продолжаться, прибор негерметичен; следует проверить плотность прилегания шланга к штуцеру, устранить не герметичность или взять другой прибор.
- 2. Воздух для анализа брать из пробирки, имитирующей производственное помещение, предварительно добавив туда ядовитые вещества, наличие которых в воздухе и будут определяться. **Получение исследуемых газов и отбор проб воздуха для анализа проводить только в вытяжном шкафу.**
- 3. Приготовить прибор УГ-2 к отбору пробы: вставить шток в направляющую втулку, давлением руки на головку штока сжимать сильфон до тех пор, пока стопорный механизм не зафиксирует его в верхнем отверстии канавки. После этого присоединить к шлангу необходимую для данного конкретного вещества индикаторную трубку, а ее при помощи небольшого переходника соединить с колбой.
- 4. Надавливая одной рукой на головку штока, другой рукой отвести стопор 12 и прососать определенный объем испытуемого воздуха через индикаторную трубку.
- 5. По длине окрашенного столбика в индикаторной трубке определить фактическую концентрацию исследуемого газа.
- 6. По результатам выполненной работы составляется отчет:
	- а) При описании способа получения индивидуальных веществ необходимо привести соответствующие химические реакции.
	- б) Заполнить таблицу 2.

![](_page_16_Picture_203.jpeg)

в) Привести сведения о токсичности определяемых веществ и определить к какой группе промышленных ядов они относятся.

Таблица 2.

Результаты определения концентрации вредных веществ в воздухе с помощью УГ-2

![](_page_16_Picture_204.jpeg)

# ТЕХНИКА БЕЗОПАСНОСТИ

Основные опасности в данной работе – это опасность химических ожогов при выполнении операций с концентрированными кислотами, опасность отравления газообразными веществами (оксиды азота, сероводород, монооксид углерода, хлор, аммиак и др.).

Первая помощь при химических ожогах и отравлениях сводится к следующему: при ожогах кислотами и щелочами пораженный участок кожи промывают струей холодной воды в течение не менее 15 мин. Далее при ожогах кислотами и кислотоподобными прижигающими веществами накладывают примочки из двухпроцентного раствора бикарбоната натрия (пищевая сода), а при ожогах щелочами – двухпроцентного раствора уксусной, лимонной и винной кислоты.

Если агрессивное вещество попало на кожу через одежду, ее следует перед снятием разрезать ножницами, чтобы не увеличить площадь поражения. При этом надо помнить, что синтетическая ткань может растворяться в некоторых агрессивных веществах, например в серной кислоте. При смывании водой полимер коагулирует и покрывает кожу липкой пленкой. В этом случае промывание не достигает цели и необходимо сначала как можно тщательнее снять кислоту с кожи, осторожно «промокая» ее сухой хлопчатобумажной тканью, и лишь затем промыть водой.

При респираторном отравлении (вдыхании газов, паров, аэрозолей) необходимо вывести пострадавшего на свежий воздух или в проветриваемое помещение. Пострадавшего надо уложить, создать ему полный покой, укрыть во избежание переохлаждения. До прибытия врача пострадавшего нельзя оставлять без присмотра, даже если кажется, что состояние его не вызывает опасений.

**Все операции с вредными веществами проводить только в вытяжном шкафу.** 

# **Лабораторная работа №2.Определение оксидов азота в воздухе.**

В воздухе производственных помещений встречается газообразные - оксид азота (II) NO и оксид азота (IV) NO<sub>2</sub>, а также жидкий - тетраоксид азота N<sub>2</sub>O<sub>4</sub>. Состав смеси оксидов

![](_page_17_Picture_238.jpeg)

изменяется с изменением температуры и влажности воздуха.

Оксиды азота действуют раздражающе на слизистые дыхательных путей, особенно на легкие, вызывая в тяжелых случаях отеки.

Для определения оксида азота (IV) используется индикаторный порошок, представляющий собой тонко измельченный силикагель, пропитанный растворенным в этиловом спирте дифениламином -  $(C_6H_5)_2NH$ . При этом образуется окрашенный в зеленоватый цвет слой. Чувствительность метода - 0,005 мг/л.

Для определения суммы оксида азота (II) и оксида азота (IV) к индикаторной трубке со стороны входа воздуха присоединяют трубку, содержащую окислительный порошок, состоящий из силикагеля, пропитанного перманганатом калия. При этом происходит обесцвечивание индикаторного порошка. Чувствительность метода  $-0.003$  мг/л.

По разнице концентраций общего содержания оксидов азота и оксида азота (IV) находят содержание оксида азота (II).

*Имитирование загрязнения воздуха* в рабочих зонах производственных помещений осуществляем следующим образом:

На окислы азота: в пробирку помещаем несколько кусочков Zn и смачиваем их 1-2 мл концентрированной азотной кислоты. Образуется бурый газ, представляющий смесь NO и NO<sub>2</sub>.

#### МЕТОДИКА ПРОВЕДЕНИЯ РАБОТЫ

- 1. Проверить герметичность воздухозаборного устройства, для чего сильфон 5 зажать штоком 1 на максимальном объеме воздуха и зафиксировать стопором 12. Затем перегнуть резиновый шланг 11, зажать его лабораторным зажимом, отвести стопор, если шток после небольшого рывка остановится, прибор герметичен, и им можно пользоваться. Если движение штока будет продолжаться, прибор негерметичен; следует проверить плотность прилегания шланга к штуцеру, устранить не герметичность или взять другой прибор.
- 2. Воздух для анализа брать из пробирки, имитирующей производственное помещение, предварительно добавив туда ядовитые вещества, наличие которых в воздухе и будут определяться. **Получение исследуемых газов и отбор проб воздуха для анализа проводить только в вытяжном шкафу.**
- 3. Приготовить прибор УГ-2 к отбору пробы: вставить шток в направляющую втулку, давлением руки на головку штока сжимать сильфон до тех пор, пока стопорный механизм не зафиксирует его в верхнем отверстии канавки. После этого присоединить к шлангу необходимую для данного конкретного вещества индикаторную трубку, а ее при помощи небольшого переходника соединить с колбой.
- 4. Надавливая одной рукой на головку штока, другой рукой отвести стопор 12 и прососать определенный объем испытуемого воздуха через индикаторную трубку.
- 5. По длине окрашенного столбика в индикаторной трубке определить фактическую концентрацию исследуемого газа.
- 6. По результатам выполненной работы составляется отчет:
	- а) При описании способа получения индивидуальных веществ необходимо привести соответствующие химические реакции.
	- б) Заполнить таблицу 2.
	- в) Привести сведения о токсичности определяемых веществ и определить к какой группе промышленных ядов они относятся.

Таблина 2.

Результаты определения концентрации вредных веществ в воздухе с помощью УГ-2

![](_page_18_Picture_252.jpeg)

![](_page_18_Picture_253.jpeg)

**Все операции с вредными веществами проводить только в вытяжном шкафу.** 

#### **Лабораторная работа №3. Определение сероводорода в воздухе.**

Бесцветный газ с характерным запахом тухлых яиц. Сероводород огнеопасен; смесь его с воздухом взрывоопасна.

Сероводород, даже при небольшом содержании в воздухе, вызывает головокружение, сердцебиение, тошноту. При вдыхании сероводорода вскоре притупляется ощущение его запаха, поэтому возрастает опасность отравления. При малых концентрациях сероводород действует раздражающе на слизистые оболочки дыхательных путей и глаз.

Для определения сероводорода используется индикаторный порошок, представляющий тонко измельченный фарфоровый порошок, обработанный раствором уксуснокислого свинца – Pb(CH3COO)2. Окрашивание порошка под действием сероводорода происходит вследствие образования черного сульфида свинца. Чувствительность метода – 0,14 мкг/мл.

*Имитирование загрязнения воздуха* в рабочих зонах производственных помещений осуществляем следующим образом:

На сероводород: в пробирку насыпается небольшое количество порошка FeS или MnS и смачивается несколькими каплями концентрированной соляной кислоты, при этом происходит выделение сероводорода.

- 1. Проверить герметичность воздухозаборного устройства, для чего сильфон 5 зажать штоком 1 на максимальном объеме воздуха и зафиксировать стопором 12. Затем перегнуть резиновый шланг 11, зажать его лабораторным зажимом, отвести стопор, если шток после небольшого рывка остановится, прибор герметичен, и им можно пользоваться. Если движение штока будет продолжаться, прибор негерметичен; следует проверить плотность прилегания шланга к штуцеру, устранить не герметичность или взять другой прибор.
- 2. Воздух для анализа брать из пробирки, имитирующей производственное помещение, предварительно добавив туда ядовитые вещества, наличие которых в воздухе и будут определяться. **Получение исследуемых газов и отбор проб воздуха для анализа проводить только в вытяжном шкафу.**
- 3. Приготовить прибор УГ-2 к отбору пробы: вставить шток в направляющую втулку, давлением руки на головку штока сжимать сильфон до тех пор, пока стопорный механизм не зафиксирует его в верхнем отверстии канавки. После этого присоединить к шлангу необходимую для данного конкретного вещества индикаторную трубку, а ее при помощи небольшого переходника соединить с колбой.
- 4. Надавливая одной рукой на головку штока, другой рукой отвести стопор 12 и прососать определенный объем испытуемого воздуха через индикаторную трубку.
- 5. По длине окрашенного столбика в индикаторной трубке определить фактическую концентрацию исследуемого газа.
- 6. По результатам выполненной работы составляется отчет:

![](_page_19_Picture_220.jpeg)

- а) При описании способа получения индивидуальных веществ необходимо привести соответствующие химические реакции.
- б) Заполнить таблицу 2.
- в) Привести сведения о токсичности определяемых веществ и определить к какой группе промышленных ядов они относятся.

# Таблица 2.

Результаты определения концентрации вредных веществ в воздухе с помощью УГ-2

![](_page_19_Picture_221.jpeg)

**Все операции с вредными веществами проводить только в вытяжном шкафу**

# **Лабораторная работа №4. Определение сернистого ангидрида (оксида серы IV) в воздухе.**

Бесцветный газ с характерным резким запахом.

Сернистый ангидрид раздражает преимущественно верхние, а при более сильном действии также и глубокие дыхательные пути.

Воздух, содержащий сернистый ангидрид  $SO_2$ , протягивают через индикаторную трубку, заполненную фарфоровым порошком, обработанным раствором иодида калия, содержащим иод. При этом происходит обесцвечивание слоя индикатора. Чувствительность метода - 0,01 мг/л.

*Имитирование загрязнения воздуха* в рабочих зонах производственных помещений осуществляем следующим образом:

Сернистый газ SO<sup>2</sup> можно получить при восстановлении серной кислоты медью, либо разложением сульфитов металлов кислотами.

- 1. Проверить герметичность воздухозаборного устройства, для чего сильфон 5 зажать штоком 1 на максимальном объеме воздуха и зафиксировать стопором 12. Затем перегнуть резиновый шланг 11, зажать его лабораторным зажимом, отвести стопор, если шток после небольшого рывка остановится, прибор герметичен, и им можно пользоваться. Если движение штока будет продолжаться, прибор негерметичен; следует проверить плотность прилегания шланга к штуцеру, устранить не герметичность или взять другой прибор.
- 2. Воздух для анализа брать из пробирки, имитирующей производственное помещение, предварительно добавив туда ядовитые вещества, наличие которых в

воздухе и будут определяться. **Получение исследуемых газов и отбор проб воздуха для анализа проводить только в вытяжном шкафу.**

- 3. Приготовить прибор УГ-2 к отбору пробы: вставить шток в направляющую втулку, давлением руки на головку штока сжимать сильфон до тех пор, пока стопорный механизм не зафиксирует его в верхнем отверстии канавки. После этого присоединить к шлангу необходимую для данного конкретного вещества индикаторную трубку, а ее при помощи небольшого переходника соединить с колбой.
- 4. Надавливая одной рукой на головку штока, другой рукой отвести стопор 12 и прососать определенный объем испытуемого воздуха через индикаторную трубку.
- 5. По длине окрашенного столбика в индикаторной трубке определить фактическую концентрацию исследуемого газа.
- 6. По результатам выполненной работы составляется отчет:
	- а) При описании способа получения индивидуальных веществ необходимо привести соответствующие химические реакции.
	- б) Заполнить таблицу 2.
	- в) Привести сведения о токсичности определяемых веществ и определить к какой группе промышленных ядов они относятся.

Таблина 2.

Результаты определения концентрации вредных веществ в воздухе с помощью УГ-2

![](_page_20_Picture_246.jpeg)

**Все операции с вредными веществами проводить только в вытяжном шкафу**

# **Лабораторная работа №5. Определение хлора в воздухе.**

Желто-зеленый газ с своеобразным запахом. Хлор хорошо растворяется в воде и органических растворителях.

Хлор раздражает дыхательные пути, он может вызывать отек легких.

При протягивании воздуха, содержащего хлор, через индикаторную трубку с силикагелем, пропитанным раствором флуоресцеина и бромида калия, образуется окрашенный в красный цвет слой, длина которого пропорциональна концентрации хлора. Чувствительность метода - 0,002 мг/мл.

*Имитирование загрязнения воздуха* в рабочих зонах производственных помещений осуществляем следующим образом:

Хлор получается взаимодействием перманганата калия с концентрированной соляной кислотой

**Лабораторная работа №6. Определение монооксида углерода в воздухе.**

Бесцветный газ без вкуса и запаха. Горит синеватым пламенем. Смесь, содержащая 2 объема оксида углерода (II) и 1 объем кислорода, взрывоопасна.

Оксид углерода (II) – крайне опасный яд. Токсическое действие оксида углерода (II) заключается в способности его вытеснять кислород из оксигемоглобина крови, образуя карбоксигемоглобин. Вследствие этого нарушается обмен кислорода в организме, и наступает удушье.

При протягивании воздуха, содержащего монооксида углерода, через индикаторную

![](_page_21_Picture_243.jpeg)

трубку с силикагелем, пропитанным сернокислым раствором иодата калия, образуется окрашенное в коричневый цвет кольцо, которое по мере отбора воздуха продвигается по длине столбика индикаторного порошка. Длина прореагировавшего слоя индикаторного порошка до верхнего края кольца пропорциональна концентрации монооксида углерода в воздухе. Метод позволяет определять оксид углерода (II) при концентрации от 0,015 до 0,4 мг/л.

*Имитирование загрязнения воздуха* в рабочих зонах производственных помещений осуществляем следующим образом:

Окись углерода получается разложением щавелевой кислоты в присутствии концентрированной серной кислоты при нагревании.

# МЕТОДИКА ПРОВЕДЕНИЯ РАБОТЫ

- 1. Проверить герметичность воздухозаборного устройства, для чего сильфон 5 зажать штоком 1 на максимальном объеме воздуха и зафиксировать стопором 12. Затем перегнуть резиновый шланг 11, зажать его лабораторным зажимом, отвести стопор, если шток после небольшого рывка остановится, прибор герметичен, и им можно пользоваться. Если движение штока будет продолжаться, прибор негерметичен; следует проверить плотность прилегания шланга к штуцеру, устранить не герметичность или взять другой прибор.
- 2. Воздух для анализа брать из пробирки, имитирующей производственное помещение, предварительно добавив туда ядовитые вещества, наличие которых в воздухе и будут определяться. **Получение исследуемых газов и отбор проб воздуха для анализа проводить только в вытяжном шкафу.**
- 3. Приготовить прибор УГ-2 к отбору пробы: вставить шток в направляющую втулку, давлением руки на головку штока сжимать сильфон до тех пор, пока стопорный механизм не зафиксирует его в верхнем отверстии канавки. После этого присоединить к шлангу необходимую для данного конкретного вещества индикаторную трубку, а ее при помощи небольшого переходника соединить с колбой.
- 4. Надавливая одной рукой на головку штока, другой рукой отвести стопор 12 и прососать определенный объем испытуемого воздуха через индикаторную трубку.
- 5. По длине окрашенного столбика в индикаторной трубке определить фактическую концентрацию исследуемого газа.
- 6. По результатам выполненной работы составляется отчет:
	- а) При описании способа получения индивидуальных веществ необходимо привести соответствующие химические реакции.
	- б) Заполнить таблицу 2.
	- в) Привести сведения о токсичности определяемых веществ и определить к какой группе промышленных ядов они относятся.

Таблица 2.

Результаты определения концентрации вредных веществ в воздухе с помощью УГ-2

![](_page_21_Picture_244.jpeg)

![](_page_22_Picture_203.jpeg)

#### **Все операции с вредными веществами проводить только в вытяжном шкафу**

#### **Лабораторная работа №7. Определение бензина в воздухе.**

Бесцветная или слегка желтоватая жидкость. Химический состав и физические свойства бензинов зависят от способа их получения и от состава исходного сырья. Бензины в основном содержат предельные углеводороды.

Действует как наркотическое вещество. Влияет на центральную нервную систему.

При протягивании воздуха, содержащего бензин, через индикаторную трубку с силикагелем, пропитанным сернокислым раствором иодата калия, образуется окрашенный в светло-коричневый цвет слой. Чувствительность метода 0,4-0,5 мг/л.

*Имитирование загрязнения воздуха* в рабочих зонах производственных помещений осуществляем следующим образом:

Имитирование загрязнения воздуха бензолом, толуолом, бензином, этиловым спиртом осуществляется путем помещения в пробирки небольшого количества (0,5-1 мл) соответствующих чистых веществ.

# МЕТОДИКА ПРОВЕДЕНИЯ РАБОТЫ

- 1. Проверить герметичность воздухозаборного устройства, для чего сильфон 5 зажать штоком 1 на максимальном объеме воздуха и зафиксировать стопором 12. Затем перегнуть резиновый шланг 11, зажать его лабораторным зажимом, отвести стопор, если шток после небольшого рывка остановится, прибор герметичен, и им можно пользоваться. Если движение штока будет продолжаться, прибор негерметичен; следует проверить плотность прилегания шланга к штуцеру, устранить не герметичность или взять другой прибор.
- 2. Воздух для анализа брать из пробирки, имитирующей производственное помещение, предварительно добавив туда ядовитые вещества, наличие которых в воздухе и будут определяться. **Получение исследуемых газов и отбор проб воздуха для анализа проводить только в вытяжном шкафу.**
- 3. Приготовить прибор УГ-2 к отбору пробы: вставить шток в направляющую втулку, давлением руки на головку штока сжимать сильфон до тех пор, пока стопорный механизм не зафиксирует его в верхнем отверстии канавки. После этого присоединить к шлангу необходимую для данного конкретного вещества индикаторную трубку, а ее при помощи небольшого переходника соединить с колбой.
- 4. Надавливая одной рукой на головку штока, другой рукой отвести стопор 12 и прососать определенный объем испытуемого воздуха через индикаторную трубку.
- 5. По длине окрашенного столбика в индикаторной трубке определить фактическую концентрацию исследуемого газа.
- 6. По результатам выполненной работы составляется отчет:
	- а) При описании способа получения индивидуальных веществ необходимо привести соответствующие химические реакции.
	- б) Заполнить таблицу 2.
	- в) Привести сведения о токсичности определяемых веществ и определить к какой группе промышленных ядов они относятся.

Таблица 2.

Результаты определения концентрации вредных веществ в воздухе с помощью УГ-2

![](_page_23_Picture_250.jpeg)

![](_page_23_Picture_251.jpeg)

**Все операции с вредными веществами проводить только в вытяжном шкафу**

#### **Лабораторная работа №8. Определение бензола в воздухе.**

Бесцветная горючая жидкость с характерным запахом.

Пары бензола, в высоких концентрациях, действуют главным образом на центральную нервную систему; при хроническом воздействии наблюдаются изменения крови и кроветворных органов. Жидкий бензол раздражает кожу.

При протягивании воздуха, содержащего бензол, через индикаторную трубку с силикагелем, пропитанным сернокислым раствором иодата калия, образуется окрашенный в темно-серый цвет слой. Чувствительность метода 0,1 мг/л.

*Имитирование загрязнения воздуха* в рабочих зонах производственных помещений осуществляем следующим образом:

Имитирование загрязнения воздуха бензолом, толуолом, бензином осуществляется путем помещения в пробирки небольшого количества (0,5-1 мл) соответствующих чистых веществ.

- 1. Проверить герметичность воздухозаборного устройства, для чего сильфон 5 зажать штоком 1 на максимальном объеме воздуха и зафиксировать стопором 12. Затем перегнуть резиновый шланг 11, зажать его лабораторным зажимом, отвести стопор, если шток после небольшого рывка остановится, прибор герметичен, и им можно пользоваться. Если движение штока будет продолжаться, прибор негерметичен; следует проверить плотность прилегания шланга к штуцеру, устранить не герметичность или взять другой прибор.
- 2. Воздух для анализа брать из пробирки, имитирующей производственное помещение, предварительно добавив туда ядовитые вещества, наличие которых в воздухе и будут определяться. **Получение исследуемых газов и отбор проб воздуха для анализа проводить только в вытяжном шкафу.**
- 3. Приготовить прибор УГ-2 к отбору пробы: вставить шток в направляющую втулку, давлением руки на головку штока сжимать сильфон до тех пор, пока стопорный механизм не зафиксирует его в верхнем отверстии канавки. После этого присоединить к шлангу необходимую для данного конкретного вещества индикаторную трубку, а ее при помощи небольшого переходника соединить с колбой.
- 4. Надавливая одной рукой на головку штока, другой рукой отвести стопор 12 и прососать определенный объем испытуемого воздуха через индикаторную трубку.
- 5. По длине окрашенного столбика в индикаторной трубке определить фактическую концентрацию исследуемого газа.
- 6. По результатам выполненной работы составляется отчет:
	- а) При описании способа получения индивидуальных веществ необходимо привести соответствующие химические реакции.
	- б) Заполнить таблицу 2.
	- в) Привести сведения о токсичности определяемых веществ и определить к какой группе промышленных ядов они относятся.

![](_page_24_Picture_241.jpeg)

Таблина 2.

#### Результаты определения концентрации вредных веществ в воздухе с помощью УГ-2

![](_page_24_Picture_242.jpeg)

**Все операции с вредными веществами проводить только в вытяжном шкафу**

#### **Лабораторная работа №9. Определение толуола в воздухе.**

Бесцветная жидкость с характерным запахом. Смесь паров толуола с воздухом, содержащая 1,3-6,8% (объемн.) толуола, обладает взрывчатыми свойствами.

В воздухе производственных помещений толуол встречается в виде паров. Пары толуола в высоких концентрациях действуют наркотически. Длительное воздействие паров толуола при низких концентрациях вызывает изменения в крови.

При протягивании воздуха, содержащего пары толуола, через индикаторную трубку с силикагелем, пропитанным раствором иодата калия в серной кислоте образуется (в отличие действия бензола) темно-коричневый слой. Чувствительность метода 0,2-0,3 мг/л.

*Имитирование загрязнения воздуха* в рабочих зонах производственных помещений осуществляем следующим образом:

Имитирование загрязнения воздуха бензолом, толуолом, бензином, этиловым спиртом осуществляется путем помещения в пробирки небольшого количества (0,5-1 мл) соответствующих чистых веществ.

- 1. Проверить герметичность воздухозаборного устройства, для чего сильфон 5 зажать штоком 1 на максимальном объеме воздуха и зафиксировать стопором 12. Затем перегнуть резиновый шланг 11, зажать его лабораторным зажимом, отвести стопор, если шток после небольшого рывка остановится, прибор герметичен, и им можно пользоваться. Если движение штока будет продолжаться, прибор негерметичен; следует проверить плотность прилегания шланга к штуцеру, устранить не герметичность или взять другой прибор.
- 2. Воздух для анализа брать из пробирки, имитирующей производственное помещение, предварительно добавив туда ядовитые вещества, наличие которых в воздухе и будут определяться. **Получение исследуемых газов и отбор проб воздуха для анализа проводить только в вытяжном шкафу.**
- 3. Приготовить прибор УГ-2 к отбору пробы: вставить шток в направляющую втулку, давлением руки на головку штока сжимать сильфон до тех пор, пока стопорный механизм не зафиксирует его в верхнем отверстии канавки. После этого присоединить к шлангу необходимую для данного конкретного вещества индикаторную трубку, а ее при помощи небольшого переходника соединить с колбой.
- 4. Надавливая одной рукой на головку штока, другой рукой отвести стопор 12 и прососать определенный объем испытуемого воздуха через индикаторную трубку.
- 5. По длине окрашенного столбика в индикаторной трубке определить фактическую концентрацию исследуемого газа.
- 6. По результатам выполненной работы составляется отчет:

![](_page_25_Picture_236.jpeg)

- а) При описании способа получения индивидуальных веществ необходимо привести соответствующие химические реакции.
- б) Заполнить таблицу 2.
- в) Привести сведения о токсичности определяемых веществ и определить к какой группе промышленных ядов они относятся.

# Таблица 2.

Результаты определения концентрации вредных веществ в воздухе с помощью УГ-2

![](_page_25_Picture_237.jpeg)

**Все операции с вредными веществами проводить только в вытяжном шкафу**

#### **Лабораторная работа №10. Определение ацетилена в воздухе.**

Бесцветный газ без запаха. Неприятный запах ацетилена, полученного из карбида кальция, обусловлен примесями главным образом мышьяковистого и фосфористого водорода (арсином и фосфином). Плохо растворим в воде, хорошо растворим в ацетоне. С воздухом образует взрывчатые смеси – нижняя граница взрыва соответствует 1,5-3,5% (объемн.) ацетилена; верхняя граница 52,2-82%. Особенно сильно взрывается смесь, содержащая 1 объем ацетилена в 9 объемах воздуха.

Ацетилен мало токсичен, возможны отравления примесями к нему, главным образом фосфористым водородом (фосфином). В больших концентрациях чистый ацетилен действует как наркотик.

При протягивании воздуха, содержащего ацетилен, через индикаторную трубку с силикагелем пропитанным сернокислым раствором иодата калия, образуется окрашенный в светло-коричневый цвет слой, длина которого пропорциональна концентрации ацетилена в воздухе. Чувствительность метода 0,14 мг/л.

*Имитирование загрязнения воздуха* в рабочих зонах производственных помещений осуществляем следующим образом:

Имитирование загрязнения воздуха ацетиленом осуществляется путем помещения в пробирку небольшого кусочка (0,5-1 г) карбида кальция и воды.

- 1. Проверить герметичность воздухозаборного устройства, для чего сильфон 5 зажать штоком 1 на максимальном объеме воздуха и зафиксировать стопором 12. Затем перегнуть резиновый шланг 11, зажать его лабораторным зажимом, отвести стопор, если шток после небольшого рывка остановится, прибор герметичен, и им можно пользоваться. Если движение штока будет продолжаться, прибор негерметичен; следует проверить плотность прилегания шланга к штуцеру, устранить не герметичность или взять другой прибор.
- 2. Воздух для анализа брать из пробирки, имитирующей производственное помещение, предварительно добавив туда ядовитые вещества, наличие которых в воздухе и будут определяться. **Получение исследуемых газов и отбор проб воздуха для анализа проводить только в вытяжном шкафу.**

![](_page_26_Picture_274.jpeg)

- 3. Приготовить прибор УГ-2 к отбору пробы: вставить шток в направляющую втулку, давлением руки на головку штока сжимать сильфон до тех пор, пока стопорный механизм не зафиксирует его в верхнем отверстии канавки. После этого присоединить к шлангу необходимую для данного конкретного вещества индикаторную трубку, а ее при помощи небольшого переходника соединить с колбой.
- 4. Надавливая одной рукой на головку штока, другой рукой отвести стопор 12 и прососать определенный объем испытуемого воздуха через индикаторную трубку.
- 5. По длине окрашенного столбика в индикаторной трубке определить фактическую концентрацию исследуемого газа.
- 6. По результатам выполненной работы составляется отчет:
	- а) При описании способа получения индивидуальных веществ необходимо привести соответствующие химические реакции.
	- б) Заполнить таблицу 2.
	- в) Привести сведения о токсичности определяемых веществ и определить к какой группе промышленных ядов они относятся.

Таблица 2.

Результаты определения концентрации вредных веществ в воздухе с помощью УГ-2

![](_page_26_Picture_275.jpeg)

**Все операции с вредными веществами проводить только в вытяжном шкафу**

# **7 ТЕМАТИКА КУРСОВЫХ, КОНТРОЛЬНЫХ РАБОТ, РЕФЕРАТОВ**

Данный вид работы не предусмотрен УП

# **8 ПЕРЕЧЕНЬ ВОПРОСОВ К ЭКЗАМЕНУ**

- 1. Дайте определение термина «вредные вещества»?
- 2. На чем основан принцип работы газоанализатора УГ-2?
- 3. Назначение и принцип действия индикаторной трубки.
- 4. Назовите факторы, определяющие действие вредных веществ на организм?
- 5. Что такое ПДК?
- 6. Чем опасно превышение ПДК?
- 7. Механизм действия вредных веществ.
- 8. Классификации вредных веществ.

9. Меры и средства защиты от воздействия вредных газов и паров на организм человека.

10. На чем основаны методы определения содержания вредных веществ в воздухе?

11. Каким образом осуществляется имитирование загрязнения воздуха вредными веществами в данной лабораторной работе?

- 12. Природоохранное нормирование воздействия на окружающую среду.
- 13. Использование ресурсов и готовой продукции как воздействие на окружающую природную среду.

![](_page_27_Picture_282.jpeg)

- 14. Характеристика воздействия производства на природную среду и климат.
- 15. Влияние химических загрязняющих веществ на биосферу.
- 16. Цели, функции и формы экологического контроля.
- 17. Система видов экологического контроля (государственный, ведомственный, производственный и общественный контроль) и их организация.
- 18. Экологическая служба предприятия. Направления деятельности производственного экологического контроля на предприятии.
- 19. Формы учетной документации по экологическому контролю.
- 20. Программы и графики производственного экологического контроля.
- 21. Классификация средств экологического контроля.
- 22. Современное аналитическое оборудование для экологического контроля.
- 23. Контроль загрязняющих веществ в воздухе.
- 24. Обобщенные показатели при контроле загрязнения сточных вод.
- 25. Методы контроля загрязнения почв.
- 26. Организация контроля за работой газоочистного оборудования. Экологический паспорт источников загрязнений.
- 27. Производственный аналитический контроль объектов окружающей среды в районе расположения нефтехимических производств.
- 28. Оценка загрязнения сточных вод предприятиями нефтегазового комплекса (НГК).
- 29. Производственный экологический контроль на объектах размещения отходов.
- 30. Проблемы и перспективы развития промышленного экологического контроля.
- 31. Методы управления качеством окружающей среды.

# **10 САМОСТОЯТЕЛЬНАЯ РАБОТА ОБУЧАЮЩИХСЯ**

Содержание, требования, условия и порядок организации самостоятельной работы обучающихся с учетом формы обучения определяется в соответствии с «Положением об организации самостоятельной работы обучающихся», утвержденным Ученым советом УлГУ (протокол № 8/268 от 26.03.19 г.).

![](_page_27_Picture_283.jpeg)

Форма обучения: очная.

![](_page_28_Picture_319.jpeg)

![](_page_28_Picture_320.jpeg)

![](_page_29_Picture_191.jpeg)

![](_page_29_Picture_192.jpeg)

![](_page_30_Picture_248.jpeg)

# **11 УЧЕБНО-МЕТОДИЧЕСКОЕ И ИНФОРМАЦИОННОЕ ОБЕСПЕЧЕНИЕ ДИСЦИПЛИНЫ**

# **а) Список рекомендуемой литературы**

#### **Основная :**

1. Мовчан, Н. И. Аналитическая химия : физико-химические и физические методы анализа: учебное пособие / Н. И. Мовчан. - Казань : Издательство КНИТУ, 2013. - 236 с. - ISBN 978-5-7882-1454-2. - Текст : электронный // ЭБС "Консультант студента" : [сайт]. - URL :<https://www.studentlibrary.ru/book/ISBN9785788214542.html>

2. Александрова, Э. А. Аналитическая химия. Теоретические основы и лабораторный практикум : В 2 кн. Кн. 1. Химические методы анализа : практикум/ Александрова Э. А. , Гайдукова Н. Г. - Москва : КолосС, 2013. - 549 с. (Учебники и учеб. пособия для студентов высш. учеб. заведений) - ISBN 978-5-9532-0741-6. - Текст : электронный // ЭБС "Консультант студента" : [сайт]. - URL <https://www.studentlibrary.ru/book/ISBN9785953207416.html>

#### **Дополнительная**

1. Алифанова, А. И. Контроль качества воды : учебное пособие / А. И. Алифанова. — Белгород : Белгородский государственный технологический университет им. В.Г. Шухова, ЭБС АСВ, 2013. — 103 c. — Текст : электронный // Электронно-библиотечная система IPR BOOKS : [сайт]. — URL:<https://www.iprbookshop.ru/28352.html>

2. Фарафонова, О. В. Спектральные методы анализа : учебно-методическое пособие / О. В. Фарафонова, Н. А. Карасева. — Липецк : Липецкий государственный технический университет, ЭБС АСВ, 2019. — 69 c. — ISBN 978-5-88247-941-0. — Текст : электронный // Электронно-библиотечная система IPR BOOKS : [сайт]. — URL: <https://www.iprbookshop.ru/99155.html>

#### **Учебно-методическая**

1. Организация лабораторного контроля в промышленности : методическое пособие для самостоятельной работы бакалавров направления подготовки 04.03.01 Химия / Т. С. Андреева, Л. А. Михеева, Г. Т. Брынских, Л. Ф. Еникеева; УлГУ, ИМЭиФК. - Ульяновск : УлГУ, 2019. - Загл. с экрана. - Электрон. текстовые дан. (1 файл : 611 КБ). - Текст : электронный. <http://lib.ulsu.ru/MegaPro/Download/MObject/6699>

Согласовано:

![](_page_30_Figure_12.jpeg)

#### **б) программное обеспечение**

- 1. Microsoft Office
- 2. ОС Windows Professional
- 3. Антиплагиат ВУЗ

#### **в) Профессиональные базы данных, информационно-справочные системы**

1. Электронно-библиотечные системы:

1.1. IPRbooks : электронно-библиотечная система : сайт / группа компаний Ай Пи Ар Медиа. Саратов, [2021]. – URL: [http://www.iprbookshop.ru.](http://www.iprbookshop.ru/) – Режим доступа: для зарегистрир. пользователей. - Текст : электронный.

![](_page_31_Picture_365.jpeg)

1.2. ЮРАЙТ : электронно-библиотечная система : сайт / ООО Электронное издательство ЮРАЙТ. – Москва, [2021]. - URL: https://urait.ru. – Режим доступа: для зарегистрир. пользователей. - Текст : электронный.

1.3. Консультант студента : электронно-библиотечная система : сайт / ООО Политехресурс. – Москва, [2021]. – URL: [https://www.studentlibrary.ru/cgi-bin/mb4x.](https://www.studentlibrary.ru/cgi-bin/mb4x) – Режим доступа: для зарегистрир. пользователей. – Текст : электронный.

1.4. Консультант врача : электронно-библиотечная система : сайт / ООО Высшая школа организации и управления здравоохранением-Комплексный медицинский консалтинг. – Москва, [2021]. – URL: [https://www.rosmedlib.ru.](https://www.rosmedlib.ru/) – Режим доступа: для зарегистрир. пользователей. – Текст : электронный.

1.5. Большая медицинская библиотека : электронно-библиотечная система : сайт / ООО Букап. – Томск, [2021]. – URL:<https://www.books-up.ru/ru/library/> . – Режим доступа: для зарегистрир. пользователей. – Текст : электронный.

1.6. Лань : электронно-библиотечная система : сайт / ООО ЭБС Лань. – Санкт-Петербург, [2021]. – URL: [https://e.lanbook.com.](https://e.lanbook.com/) – Режим доступа: для зарегистрир. пользователей. – Текст : электронный.

1.7. **Znanium.com :** электронно-библиотечная система : сайт / ООО Знаниум. - Москва, [2021]. - URL: [http://znanium.com](http://znanium.com/) . – Режим доступа : для зарегистрир. пользователей. - Текст : электронный.

1.8. Clinical Collection : коллекция для медицинских университетов, клиник, медицинских библиотек // EBSCOhost : [портал]. – URL: [http://web.b.ebscohost.com/ehost/search/advanced?vid=1&sid=9f57a3e1-1191-](http://web.b.ebscohost.com/ehost/search/advanced?vid=1&sid=9f57a3e1-1191-414b-8763-e97828f9f7e1%40sessionmgr102) [414b-8763-e97828f9f7e1%40sessionmgr102](http://web.b.ebscohost.com/ehost/search/advanced?vid=1&sid=9f57a3e1-1191-414b-8763-e97828f9f7e1%40sessionmgr102) . – Режим доступа : для авториз. пользователей. – Текст : электронный.

1.9. Русский язык как иностранный : электронно-образовательный ресурс для иностранных студентов : сайт / ООО Компания «Ай Пи Ар Медиа». – Саратов, [2021]. – URL: https://ros-edu.ru. – Режим доступа: для зарегистрир. пользователей. – Текст : электронный.

**2. КонсультантПлюс** [Электронный ресурс]: справочная правовая система. /ООО «Консультант Плюс» - Электрон. дан. - Москва : КонсультантПлюс, [2021].

**3. Базы данных периодических изданий:**

3.1. База данных периодических изданий : электронные журналы / ООО ИВИС. - Москва, [2021]. – URL: [https://dlib.eastview.com/browse/udb/12.](https://dlib.eastview.com/browse/udb/12) – Режим доступа : для авториз. пользователей. – Текст : электронный.

3.2. eLIBRARY.RU: научная электронная библиотека : сайт / ООО Научная Электронная Библиотека. – Москва, [2021]. – URL: [http://elibrary.ru.](http://elibrary.ru/) – Режим доступа : для авториз. пользователей. – Текст : электронный

3.3. «Grebennikon» : электронная библиотека / ИД Гребенников. – Москва, [2021]. – URL: [https://id2.action-media.ru/Personal/Products.](https://id2.action-media.ru/Personal/Products) - Режим доступа : для авториз. пользователей. - Текст : электронный.

**4. Национальная электронная библиотека** : электронная библиотека : федеральная государственная информационная система : сайт / Министерство культуры РФ ; РГБ. – Москва, [2021]. – URL: [https://нэб.рф.](https://нэб.рф/) – Режим доступа : для пользователей научной библиотеки. – Текст : электронный.

**5. SMART [Imagebase](https://ebsco.smartimagebase.com/?TOKEN=EBSCO-1a2ff8c55aa76d8229047223a7d6dc9c&custid=s6895741)** // EBSCOhost : [портал]. – URL: [https://ebsco.smartimagebase.com/?TOKEN=EBSCO-1a2ff8c55aa76d8229047223a7d6dc9c&custid=s6895741.](https://ebsco.smartimagebase.com/?TOKEN=EBSCO-1a2ff8c55aa76d8229047223a7d6dc9c&custid=s6895741) Режим доступа : для авториз. пользователей. – Изображение : электронные.

**6. Федеральные информационно-образовательные порталы:**

6.1. [Единое окно доступа к образовательным ресурсам](http://window.edu.ru/) : федеральный портал / учредитель ФГАОУ ДПО ЦРГОП и ИТ. – URL:<http://window.edu.ru/> . – Текст : электронный.

6.2. [Российское образование](http://www.edu.ru/index.php) : федеральный портал / учредитель ФГАОУ ДПО ЦРГОП и ИТ. – URL: [http://www.edu.ru.](http://www.edu.ru/) – Текст : электронный.

#### **7. Образовательные ресурсы УлГУ:**

7.1. Электронная библиотека УлГУ : модуль АБИС Мега-ПРО / ООО «Дата Экспресс». – URL: [http://lib.ulsu.ru/MegaPro/Web.](http://lib.ulsu.ru/MegaPro/Web) – Режим доступа : для пользователей научной библиотеки. – Текст : электронный.

Согласовано:

Зам.нач. УИТиТ Должность сотрудника УИТиТ Клочкова А.В.  $1$ ФИО

 $/$  17.06.2021 полпись лата

![](_page_32_Picture_183.jpeg)

# 10 МАТЕРИАЛЬНО-ТЕХНИЧЕСКОЕ ОБЕСПЕЧЕНИЕ НАУЧНО-ИССЛЕДОВАТЕЛЬСКОЙ РАБОТЫ

Учебная аудитория 225 для проведения лекций, занятий лабораторного типа, групповых и индивидуальных консультаций, текущего контроля и промежуточной аттестации (с набором демонстрационного оборудования для обеспечения тематических иллюстраций в соответствии с рабочей программой дисциплины). Помещение укомплектовано специализированной мебелью на 24 посадочных мест и техническими средствами: экран настенный, доска аудиторная. Рабочее место преподавателя, WI-FI, интернет. Площадь 42,93 кв.м.

Учебная аудитория для самостоятельной работы студентов 230 с доступом к ЭБС. для самостоятельной работы студентов, Wi-Fi с доступом к ЭИОС, ЭБС. Компьютерный класс укомплектованный специализированной мебелью на 32 посадочных мест и техническими средствами обучения (16 персональных компьютеров) с доступом к сети «Интернет», ЭИОС, ЭБС. Площадь 93,51 кв.м.

Читальный зал научной библиотеки (аудитория 237) с зоной для самостоятельной работы, Wi-Fi с доступом к ЭИОС, ЭБС. Аудитория укомплектована специализированной мебелью на 80 посадочных мест и оснащена компьютерной техникой с доступом к сети «Интернет», ЭИОС, ЭБС, экраном и проектором. Площадь 220,39 кв.м.

# **11 СПЕЦИАЛЬНЫЕ УСЛОВИЯ ДЛЯ ОБУЧАЮЩИХСЯ С ОГРАНИЧЕННЫМИ ВОЗМОЖНОСТЯМИ ЗДОРОВЬЯ (ОВЗ) И ИНВАЛИДОВ**

Обучающиеся с ОВЗ и инвалиды проходят практику совместно с другими обучающимися (в учебной группе) или индивидуально (по личному заявлению обучающегося).

Определение мест прохождения практики для обучающихся с ОВЗ и инвалидов осуществляется с учетом состояния здоровья и требований к их доступности для данной категории обучающихся. При определении мест и условий (с учётом нозологической группы и группы инвалидности обучающегося) прохождения учебной производственной практик для данной категории лиц учитываются индивидуальные особенности обучающихся, а также рекомендации медико-социальной экспертизы, отраженные в индивидуальной программе реабилитации, относительно рекомендованных условий и видов труда.

При определении места практики для обучающихся с ОВЗ и инвалидов особое внимание уделяется безопасности труда и оснащению (оборудованию) рабочего места. Рабочие места на практику предоставляются профильной организацией в соответствии со следующими требованиями:

 **для обучающихся с ОВЗ и инвалидов по зрению - слабовидящих:** оснащение специального рабочего места общим и местным освещением, обеспечивающим беспрепятственное нахождение указанным лицом своего рабочего места и выполнение индивидуального задания; наличие видеоувеличителей, луп;

 **для обучающихся с ОВЗ и инвалидов по зрению - слепых:** оснащение специального рабочего места тифлотехническими ориентирами и устройствами, с возможностью использования крупного рельефно-контрастного шрифта и шрифта Брайля, акустическими навигационными средствами, обеспечивающими беспрепятственное нахождение указанным лицом своего рабочего места и выполнение

![](_page_33_Picture_162.jpeg)

индивидуального задания;

 **для обучающихся с ОВЗ и инвалидов по слуху - слабослышащих:** оснащение (оборудование) специального рабочего места звукоусиливающей аппаратурой, телефонами для слабослышащих;

 **для обучающихся с ОВЗ и инвалидов по слуху - глухих:** оснащение специального рабочего места визуальными индикаторами, преобразующими звуковые сигналы в световые, речевые сигналы в текстовую бегущую строку, для беспрепятственного нахождения указанным лицом своего рабочего места и выполнения индивидуального задания;

 **для обучающихся с ОВЗ и инвалидов с нарушением функций опорнодвигательного аппарата:** оборудование, обеспечивающее реализацию эргономических принципов (максимально удобное для инвалида расположение элементов, составляющих рабочее место); механизмы и устройства, позволяющие изменять высоту и наклон рабочей поверхности, положение сиденья рабочего стула по высоте и наклону, угол наклона спинки рабочего стула; оснащение специальным сиденьем, обеспечивающим компенсацию усилия при вставании, специальными приспособлениями для управления и обслуживания этого оборудования.

Условия организации и прохождения практики, подготовки отчетных материалов, проведения текущего контроля и промежуточной аттестации по практике обеспечиваются в соответствии со следующими требованиями:

 Объем, темп, формы выполнения индивидуального задания на период практики устанавливаются индивидуально для каждого обучающегося указанных категорий. В зависимости от нозологии максимально снижаются противопоказанные (зрительные, звуковые, мышечные и др.) нагрузки.

 Учебные и учебно-методические материалы по практике представляются в различных формах так, чтобы обучающиеся с ОВЗ и инвалиды с нарушениями слуха получали информацию визуально (документация по практике печатается увеличенным шрифтом; предоставляются видеоматериалы и наглядные материалы по содержанию практики), с нарушениями зрения – аудиально (например, с использованием программсинтезаторов речи) или с помощью тифлоинформационных устройств.

 Форма проведения текущего контроля успеваемости и промежуточной аттестации для обучающихся с ОВЗ и инвалидов устанавливается с учетом индивидуальных психофизических особенностей (устно, письменно, при помощи компьютера, в форме тестирования и т.п.). При необходимости обучающемуся предоставляется дополнительное время для подготовки ответа и (или) защиты отчета.

Разработчики:  $\sqrt{2\pi}$  доцент Т.С. Андреева

10.06.21

![](_page_34_Picture_319.jpeg)

![](_page_34_Picture_320.jpeg)

# **ЛИСТ ИЗМЕНЕНИЙ**

*Приложение 1* 

*Профессиональные базы данных, информационно-справочные системы*

# **1. Электронно-библиотечные системы:**

1.1. Цифровой образовательный ресурс IPRsmart : электронно-библиотечная система : сайт / ООО Компания «Ай Пи Ар Медиа». - Саратов, [2022]. – URL: [http://www.iprbookshop.ru.](http://www.iprbookshop.ru/) – Режим доступа: для зарегистрир. пользователей. - Текст : электронный.

1.2. Образовательная платформа ЮРАЙТ : образовательный ресурс, электронная библиотека : сайт / ООО Электронное издательство ЮРАЙТ. – Москва, [2022]. - URL: https://urait.ru. – Режим доступа: для зарегистрир. пользователей. - Текст : электронный.

1.3. База данных «Электронная библиотека технического ВУЗа (ЭБС «Консультант студента») : электронно-библиотечная система : сайт / ООО Политехресурс. – Москва, [2022]. – URL: [https://www.studentlibrary.ru/cgi-bin/mb4x.](https://www.studentlibrary.ru/cgi-bin/mb4x) – Режим доступа: для зарегистрир. пользователей. – Текст : электронный.

1.4. Консультант врача. Электронная медицинская библиотека : база данных : сайт / ООО Высшая школа организации и управления здравоохранением-Комплексный медицинский консалтинг. – Москва, [2022]. – URL[: https://www.rosmedlib.ru.](https://www.rosmedlib.ru/) – Режим доступа: для зарегистрир. пользователей. – Текст : электронный.

1.5. Большая медицинская библиотека : электронно-библиотечная система : сайт / ООО Букап. – Томск, [2022]. – URL: <https://www.books-up.ru/ru/library/> . – Режим доступа: для зарегистрир. пользователей. – Текст : электронный.

1.6. ЭБС Лань : электронно-библиотечная система : сайт / ООО ЭБС Лань. – Санкт-Петербург, [2022]. – URL: [https://e.lanbook.com.](https://e.lanbook.com/) – Режим доступа: для зарегистрир. пользователей. – Текст : электронный.

1.7. ЭБС Znanium.com : электронно-библиотечная система : сайт / ООО Знаниум. - Москва, [2022]. - URL: [http://znanium.com](http://znanium.com/) . – Режим доступа : для зарегистрир. пользователей. - Текст : электронный.

1.8. Clinical Collection : научно-информационная база данных EBSCO // EBSCOhost : [портал]. – URL: [http://web.b.ebscohost.com/ehost/search/advanced?vid=1&sid=9f57a3e1-1191-](http://web.b.ebscohost.com/ehost/search/advanced?vid=1&sid=9f57a3e1-1191-414b-8763-e97828f9f7e1%40sessionmgr102) [414b-8763-e97828f9f7e1%40sessionmgr102](http://web.b.ebscohost.com/ehost/search/advanced?vid=1&sid=9f57a3e1-1191-414b-8763-e97828f9f7e1%40sessionmgr102) . – Режим доступа : для авториз. пользователей. – Текст : электронный.

![](_page_35_Picture_296.jpeg)

1.9. База данных «Русский как иностранный» : электронно-образовательный ресурс для иностранных студентов : сайт / ООО Компания «Ай Пи Ар Медиа». – Саратов, [2022]. – URL: https://ros-edu.ru. – Режим доступа: для зарегистрир. пользователей. – Текст : электронный.

**2. КонсультантПлюс** [Электронный ресурс]: справочная правовая система. /ООО «Консультант Плюс» - Электрон. дан. - Москва : КонсультантПлюс, [2022].

#### **3. Базы данных периодических изданий:**

3.1. База данных периодических изданий EastView : электронные журналы / ООО ИВИС. - Москва, [2022]. – URL: [https://dlib.eastview.com/browse/udb/12.](https://dlib.eastview.com/browse/udb/12) – Режим доступа : для авториз. пользователей. – Текст : электронный.

3.2. eLIBRARY.RU: научная электронная библиотека : сайт / ООО Научная Электронная Библиотека. – Москва, [2022]. – URL: [http://elibrary.ru.](http://elibrary.ru/) – Режим доступа : для авториз. пользователей. – Текст : электронный

3.3. Электронная библиотека «Издательского дома «Гребенников» (Grebinnikon) : электронная библиотека / ООО ИД Гребенников. – Москва, [2022]. – URL: [https://id2.action](https://id2.action-media.ru/Personal/Products)[media.ru/Personal/Products.](https://id2.action-media.ru/Personal/Products) – Режим доступа : для авториз. пользователей. – Текст : электронный.

**4. Федеральная государственная информационная система «Национальная электронная библиотека»** : электронная библиотека : сайт / ФГБУ РГБ. – Москва, [2022]. – URL: [https://нэб.рф.](https://нэб.рф/) – Режим доступа : для пользователей научной библиотеки. – Текст : электронный.

**5. SMART [Imagebase](https://ebsco.smartimagebase.com/?TOKEN=EBSCO-1a2ff8c55aa76d8229047223a7d6dc9c&custid=s6895741)** : научно-информационная база данных EBSCO // EBSCOhost : [портал]. – URL: [https://ebsco.smartimagebase.com/?TOKEN=EBSCO-](https://ebsco.smartimagebase.com/?TOKEN=EBSCO-1a2ff8c55aa76d8229047223a7d6dc9c&custid=s6895741)[1a2ff8c55aa76d8229047223a7d6dc9c&custid=s6895741.](https://ebsco.smartimagebase.com/?TOKEN=EBSCO-1a2ff8c55aa76d8229047223a7d6dc9c&custid=s6895741) – Режим доступа : для авториз. пользователей. – Изображение : электронные.

#### **6. Федеральные информационно-образовательные порталы:**

6.1. [Единое окно доступа к образовательным ресурсам](http://window.edu.ru/) : федеральный портал . – URL: <http://window.edu.ru/> . – Текст : электронный.

6.2. [Российское образование](http://www.edu.ru/index.php) : федеральный портал / учредитель ФГАУ «ФИЦТО». – URL: [http://www.edu.ru.](http://www.edu.ru/) – Текст : электронный.

# **7. Образовательные ресурсы УлГУ:**

7.1. Электронная библиотечная система УлГУ: модуль «Электронная библиотека» АБИС Мега-ПРО / ООО «Дата Экспресс». – URL: [http://lib.ulsu.ru/MegaPro/Web.](http://lib.ulsu.ru/MegaPro/Web) – Режим доступа : для пользователей научной библиотеки. – Текст : электронный.

Согласовано:

Зам. начальника УИТиТ / Клочкова А.В.  $\frac{1}{\sqrt{100\pi}}$  / 27.08.2022 г. Должность сотрудника УИТиТ